Министерство науки и высшего образования Российской Федерации

Федеральное государственное бюджетное образовательное учреждение высшего образования «Магнитогорский государственный технический университет им. Г. И. Носова» Многопрофильный колледж

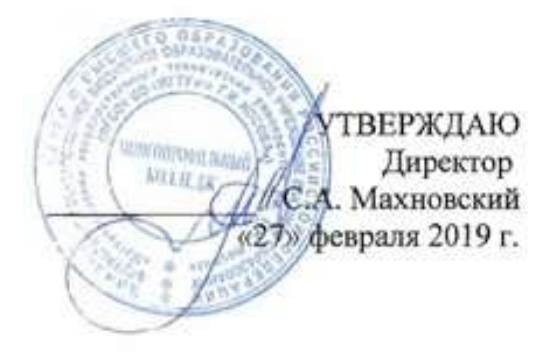

## РАБОЧАЯ ПРОГРАММА УЧЕБНОЙ ДИСЦИПЛИНЫ

ОПЦ.09 ПРОЕКТНАЯ ДЕЯТЕЛЬНОСТЬ «общепрофессионального цикла» программы подготовки специалистов среднего звена специальности 08.02.01 Строительство и эксплуатация зданий и сооружений

Форма обучения

заочная

Магнитогорск, 2019

Рабочая программа учебной дисциплины «Проектная деятельность» разработана на основе ФГОС по специальности среднего профессионального образования 08.02.01 Строительство и эксплуатация зданий и сооружений, утвержденного приказом Министерства образования и науки Российской Федерации от «10» января 2018 г. № 2.

#### ОДОБРЕНО

Предметно-цикловой комиссией «Строительства и эксплуатации зданий и сооружений» Председатель  $\alpha$ В. Л. Чашемова Протокол № 6 от 20.02.2019

Методической комиссией МпК

Протокол № 5 от 21.02.2019

Разработчик (и): преподаватель МпК ФГБОУ ВО «МГТУ им. Г.И. Носова»

Ар - Галина Анатольевна Варакина преподаватель МпК ФГБОУ ВО «МГТУ им. Г.И. Носова» Валентина Димитриевна Чашемова

Репензент:

Генеральный директор ООО Инжиниринговой компании «Строительство и эксплуатация недвижимости» (доржность, ученая степень, ученое звание) Александр Николаевич Тюрин (noonpel). "ITK И.О. Фамилия)

### **СОДЕРЖАНИЕ**

- 1. ОБЩАЯ ХАРАКТЕРИСТИКА РАБОЧЕЙ ПРОГРАММЫ УЧЕБНОЙ ДИСЦИПЛИНЫ
- 2. СТРУКТУРА И СОДЕРЖАНИЕ УЧЕБНОЙ ДИСЦИПЛИНЫ
- 3. УСЛОВИЯ РЕАЛИЗАЦИИ УЧЕБНОЙ ДИСЦИПЛИНЫ
- 4. КОНТРОЛЬ И ОЦЕНКА РЕЗУЛЬТАТОВ ОСВОЕНИЯ УЧЕБНОЙ ДИСЦИПЛИНЫ

ПРИЛОЖЕНИЕ 1

### **1 ОБЩАЯ ХАРАКТЕРИСТИКА РАБОЧЕЙ ПРОГРАММЫ УЧЕБНОЙ ДИСЦИПЛИНЫ «ПРОЕКТНАЯ ДЕЯТЕЛЬНОСТЬ»**

#### **1.1 Область применения программы**

Рабочая программа учебной дисциплины «Проектная деятельность» является частью программы подготовки специалистов среднего звена по специальности 08.02.01 Строительство и эксплуатация зданий и сооружений. Рабочая программа составлена для заочной формы обучения.

#### **1.2 Место дисциплины в структуре программы подготовки специалистов среднего звена**

Учебная дисциплина «Проектная деятельность» относится к общепрофессиональному учебному циклу. Освоению учебной дисциплины предшествует изучение учебной дисциплины «Индивидуальный проект (по предметным областям)»*.* Дисциплина «Проектная деятельность» реализуется в течение освоения обучающимся профессиональной подготовки программы подготовки специалистов среднего звена (3-5 курс) и предполагает решение проектных задач (3 курс) и выполнение проектов (4, 5 курс), связанных с профессиональной деятельностью.

#### **1.3 Цель и планируемые результаты освоения дисциплины:**

Содержание дисциплины ориентировано на подготовку обучающихся к освоению профессиональных модулей программы подготовки специалистов среднего звена по специальности и овладению следующими общими и профессиональными компетенциями:

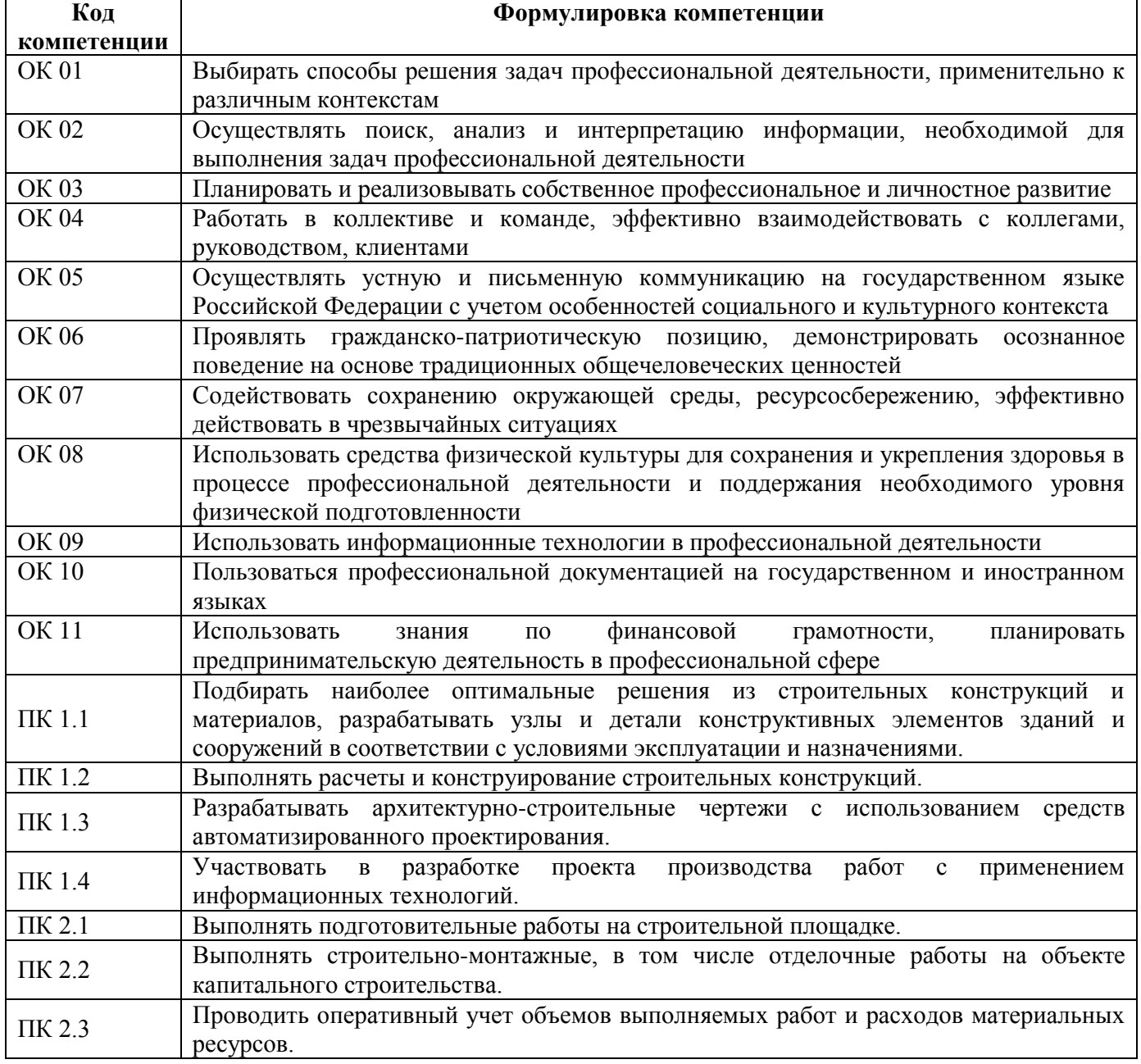

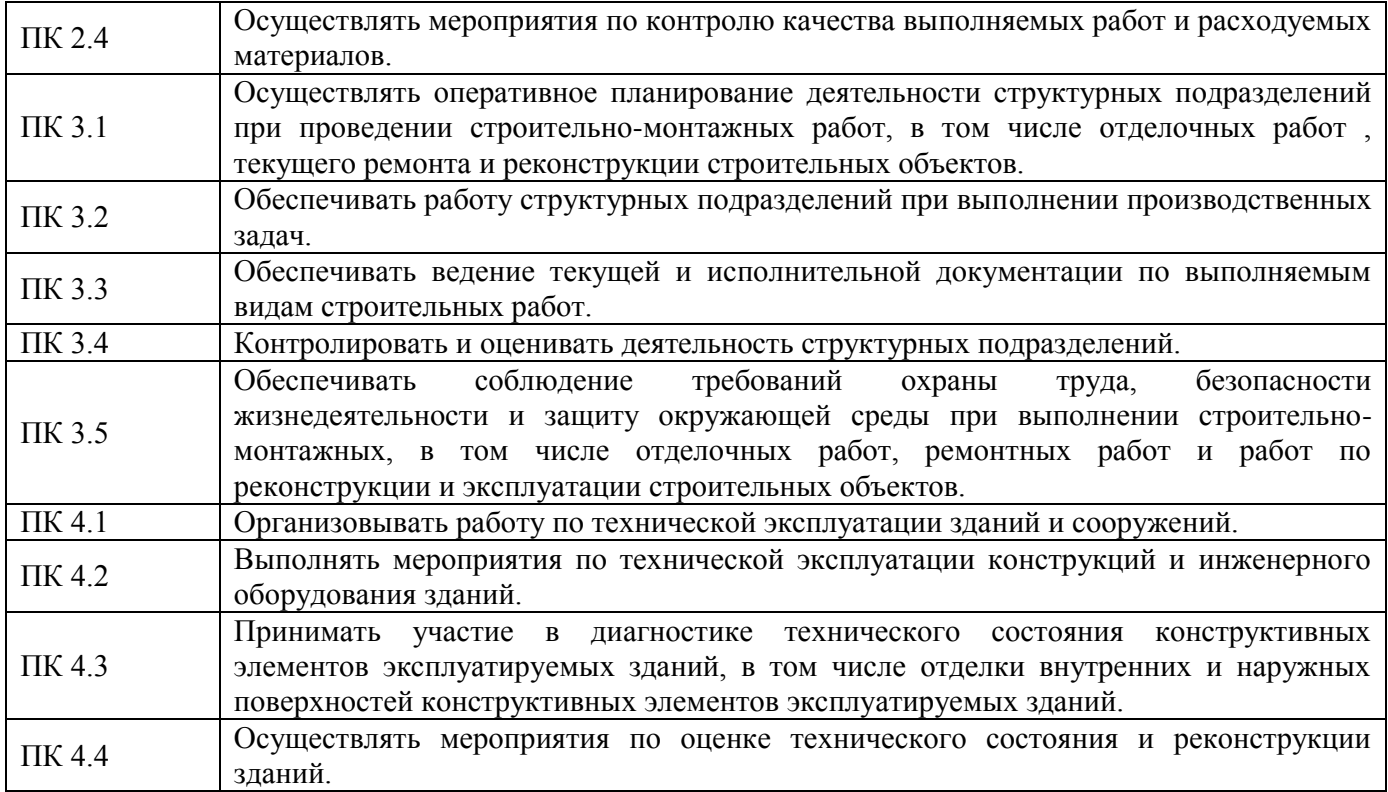

В рамках программы учебной дисциплины обучающимися осваиваются умения и знания.

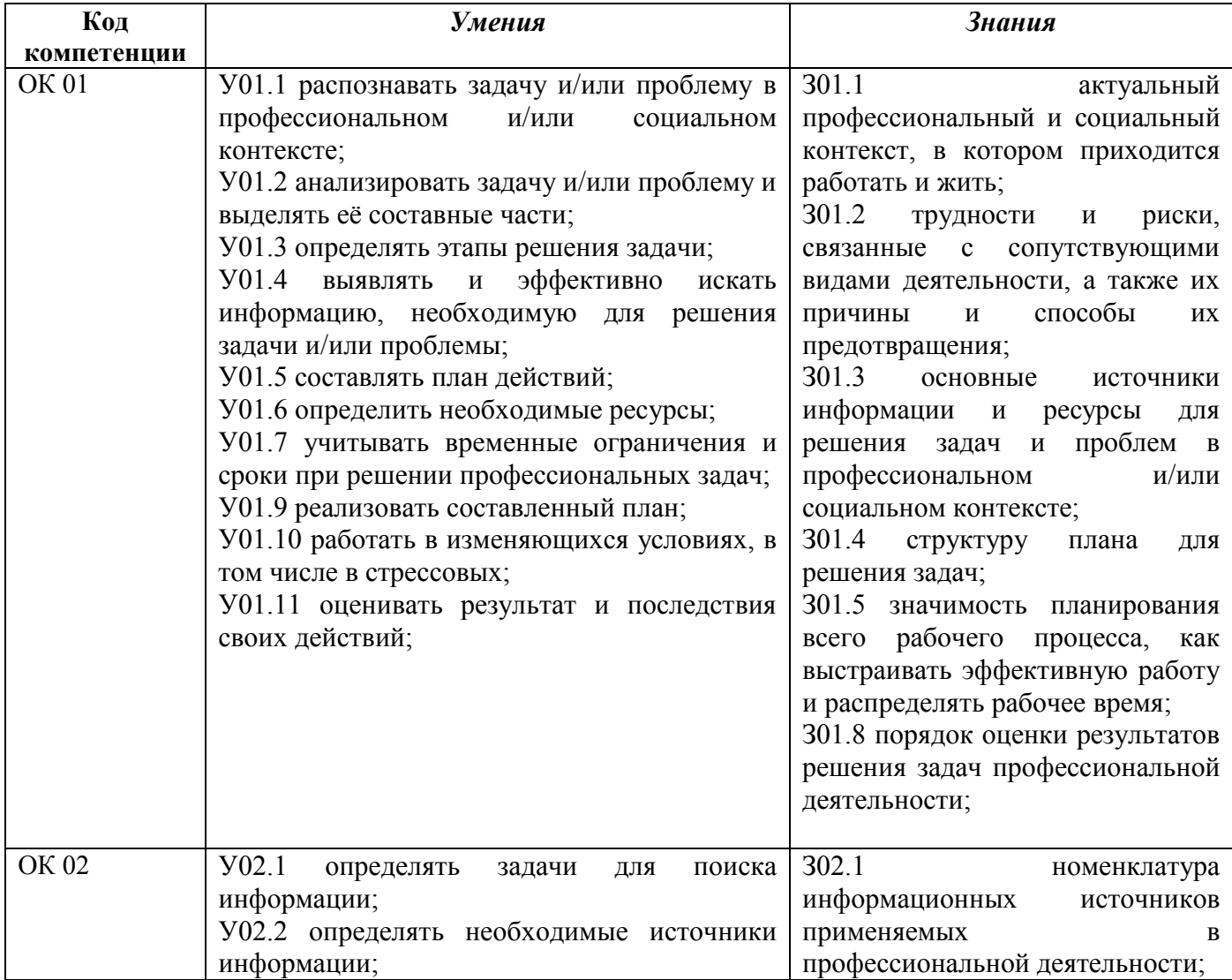

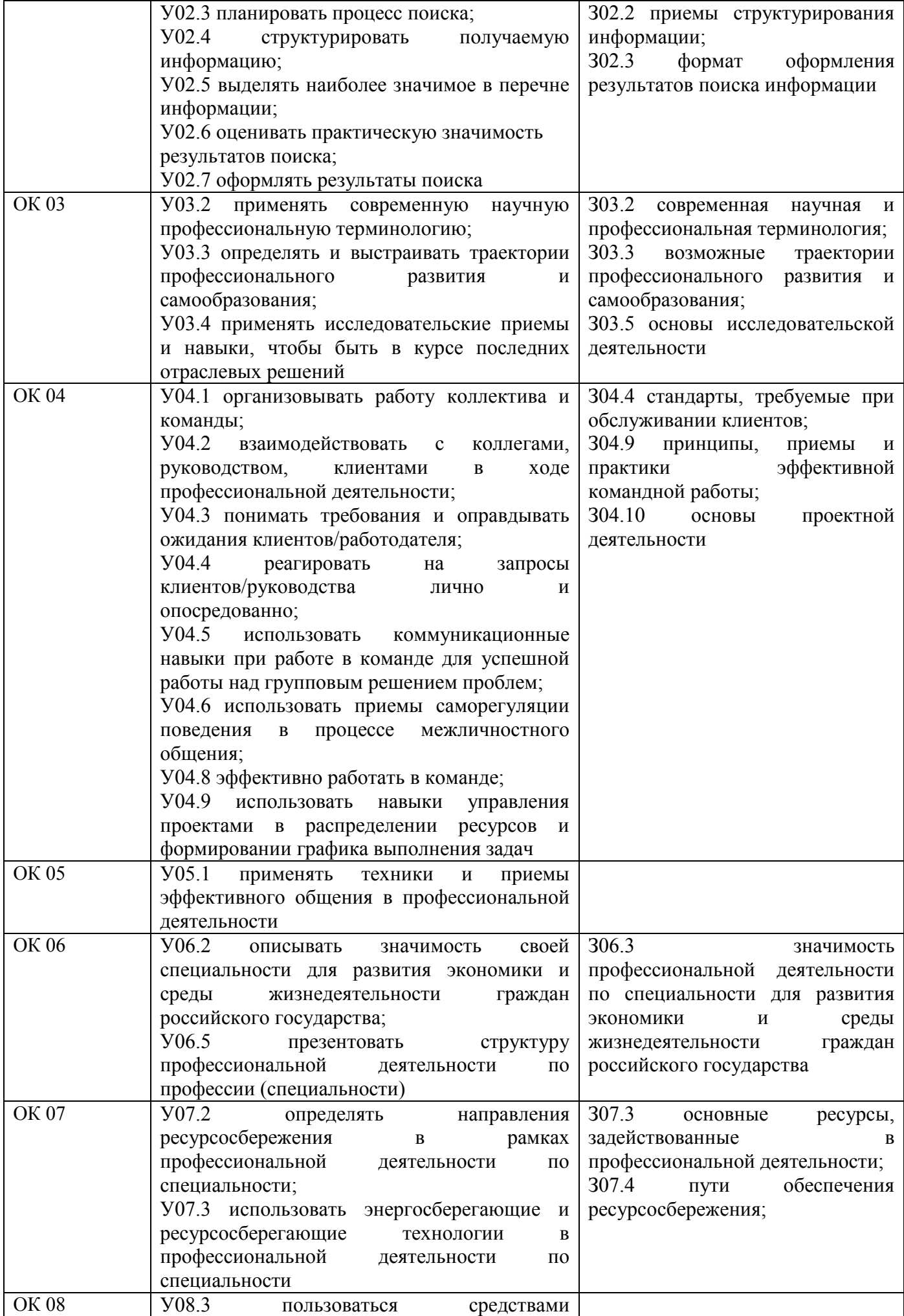

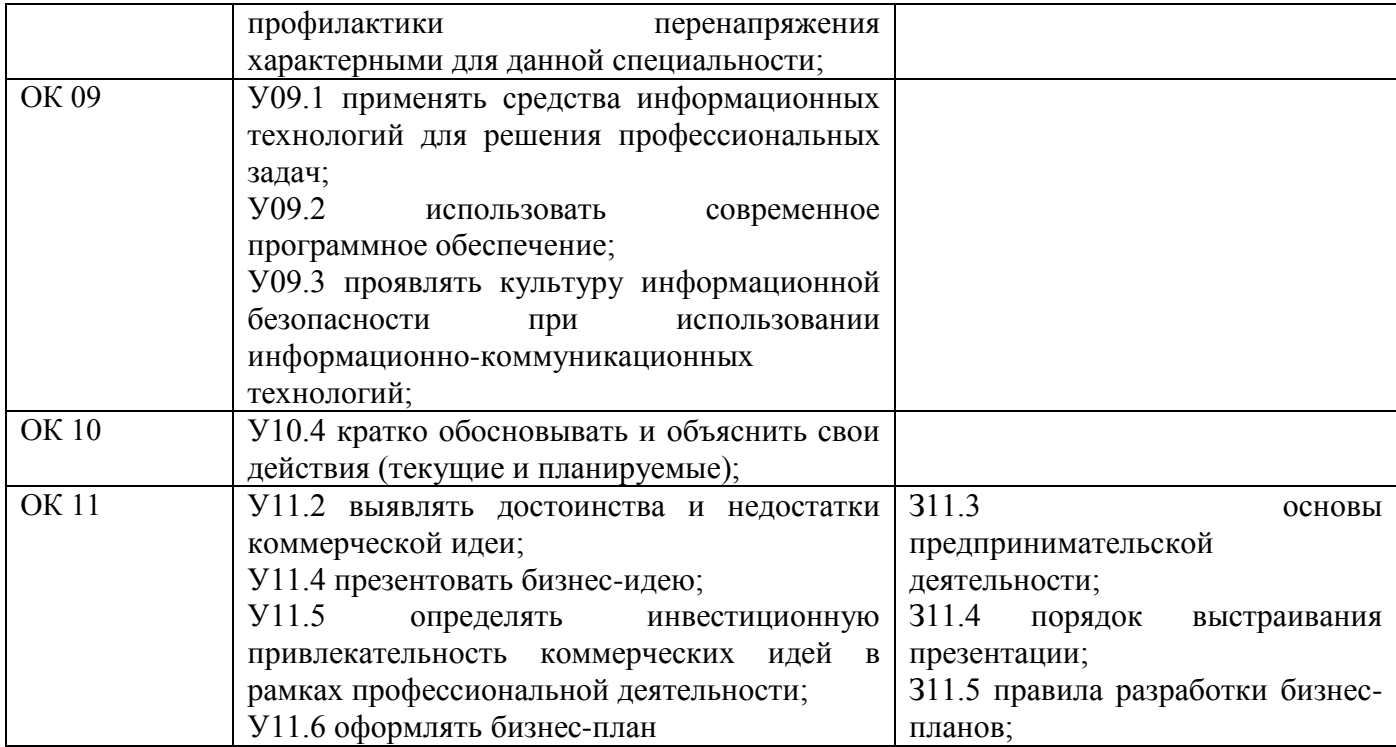

Указанные умения и знания формируются на основе предметной составляющей вида профессиональной деятельности (профессионального модуля) в рамках тематики выполняемых обучающимися проектов.

## **2 СТРУКТУРА И СОДЕРЖАНИЕ УЧЕБНОЙ ДИСЦИПЛИНЫ**

**2.1 Объем учебной дисциплины и виды учебной работы**

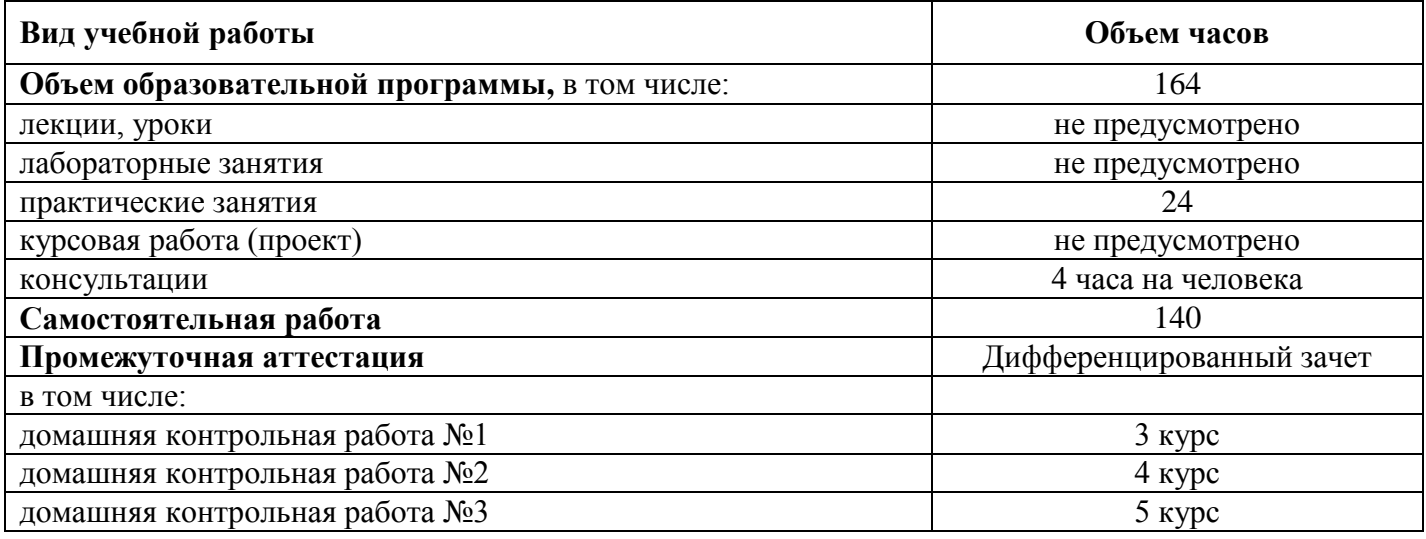

# **2.2 Тематический план и содержание учебной дисциплины Проектная деятельность**

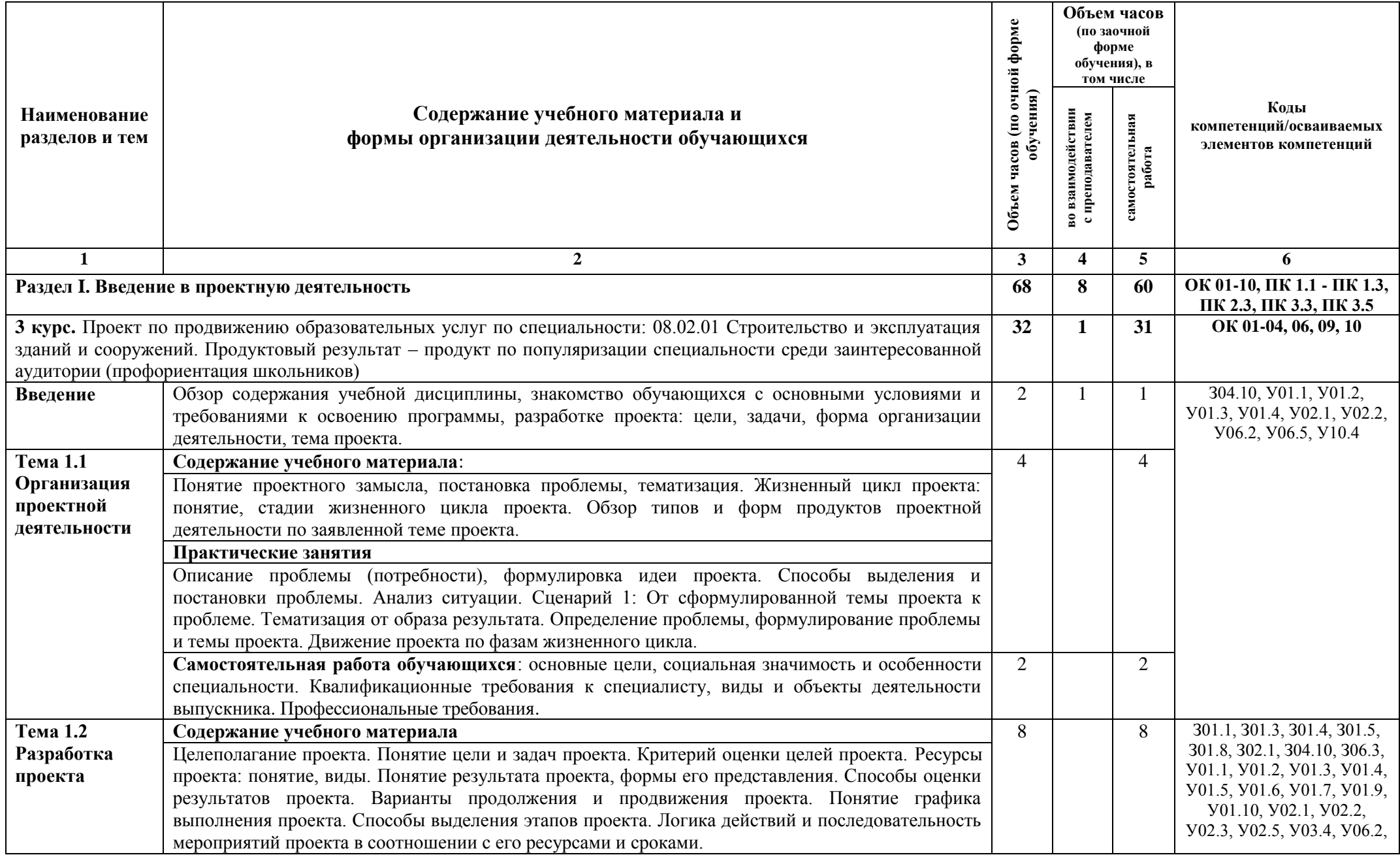

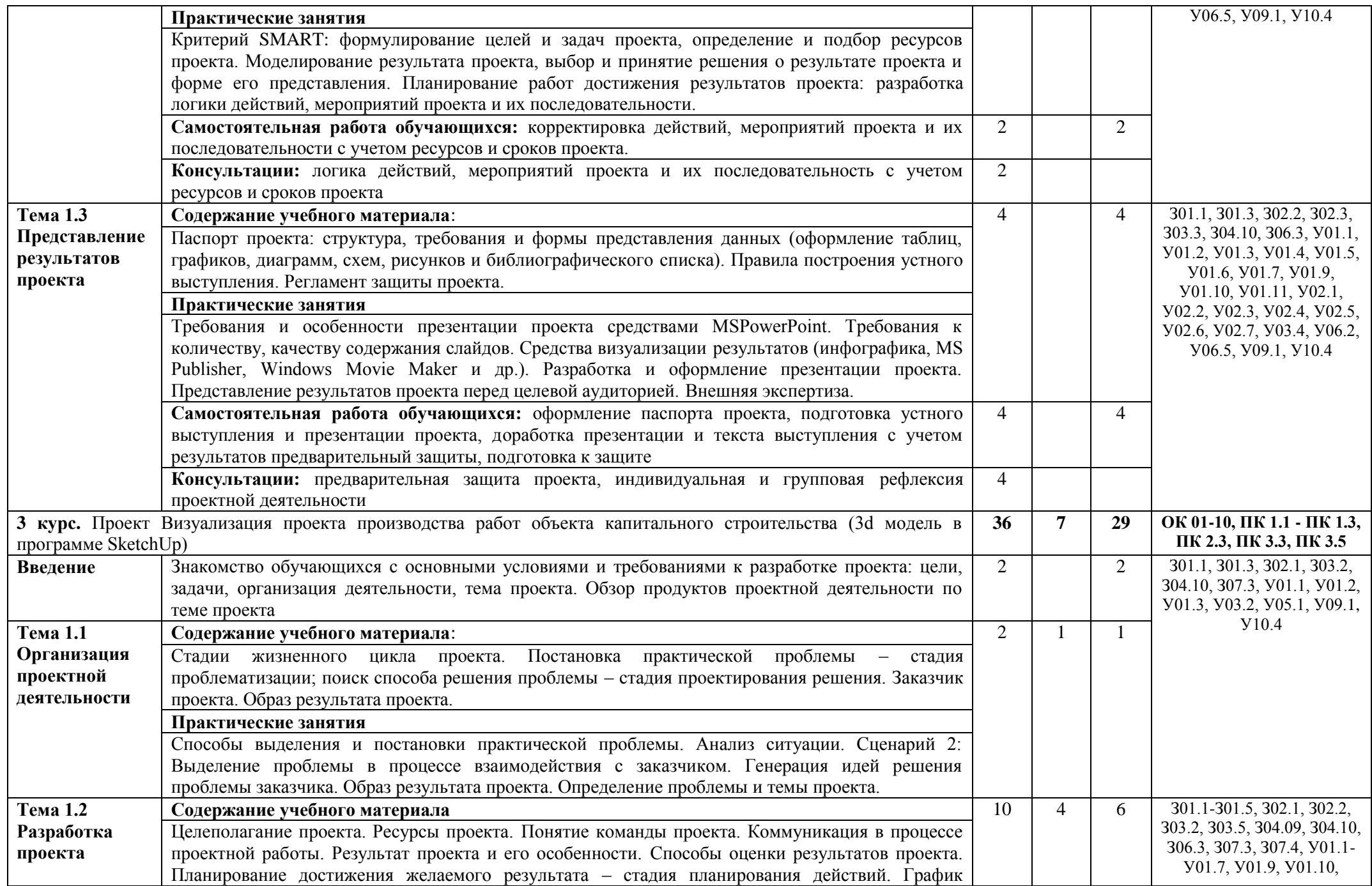

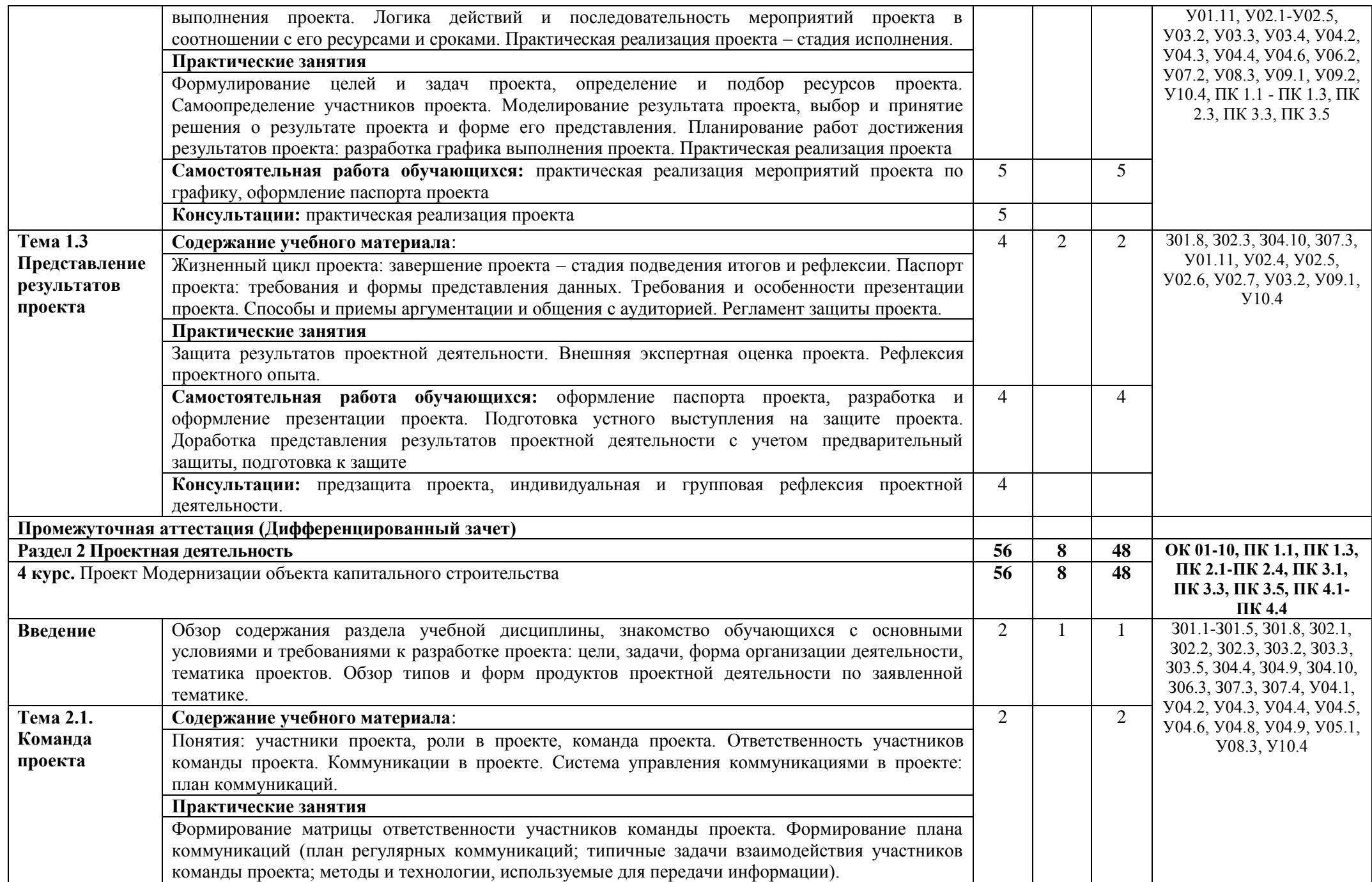

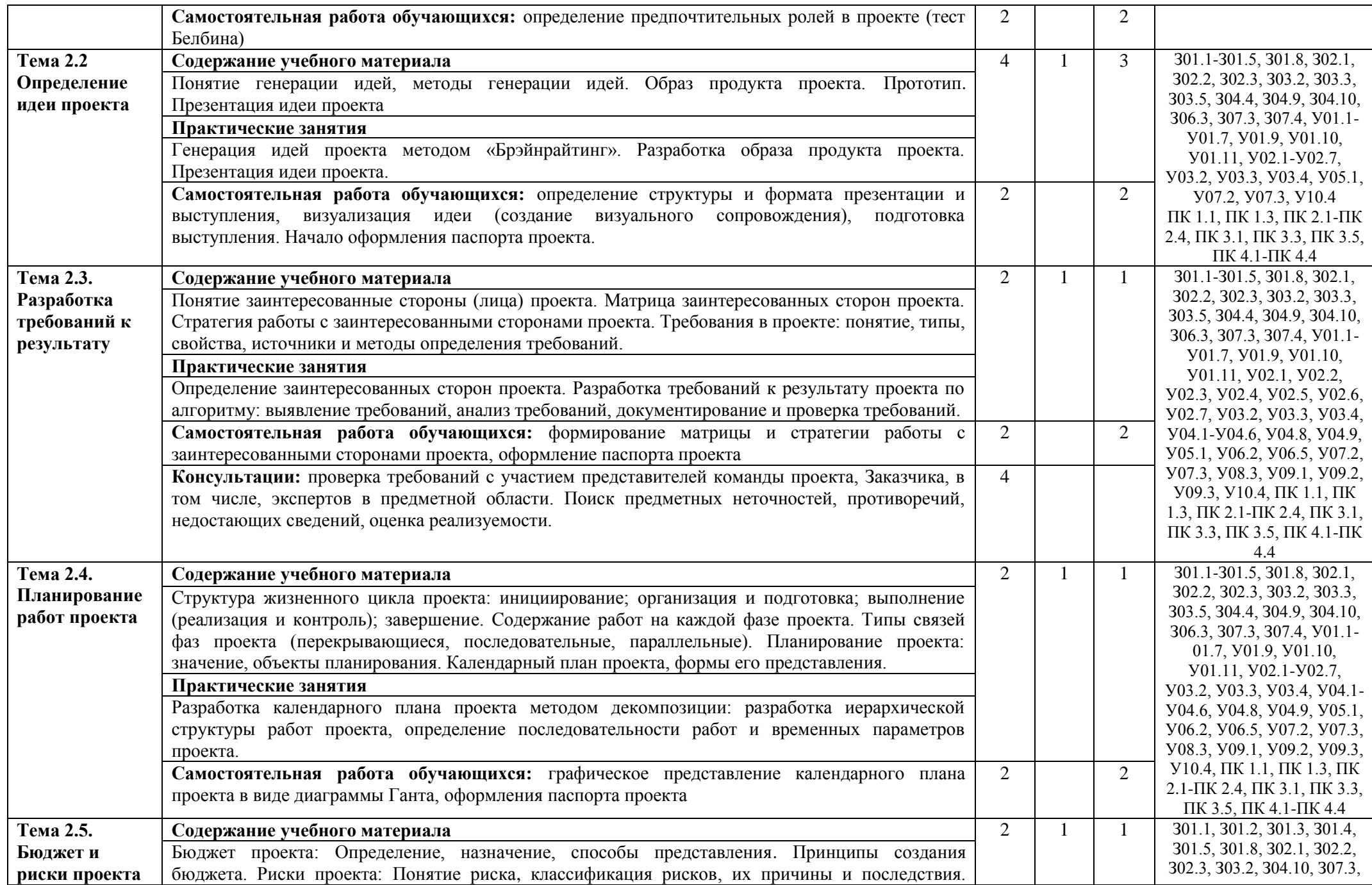

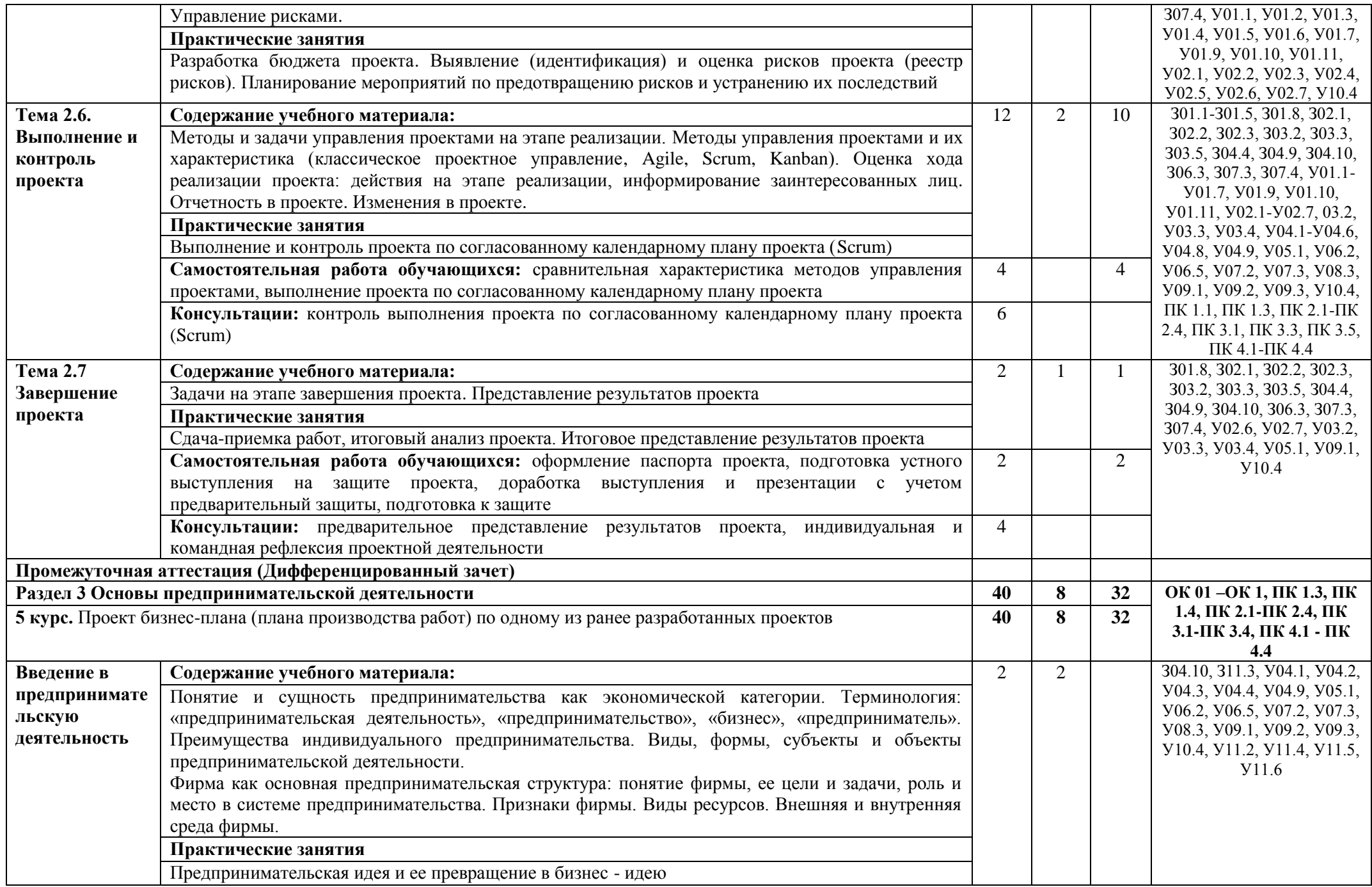

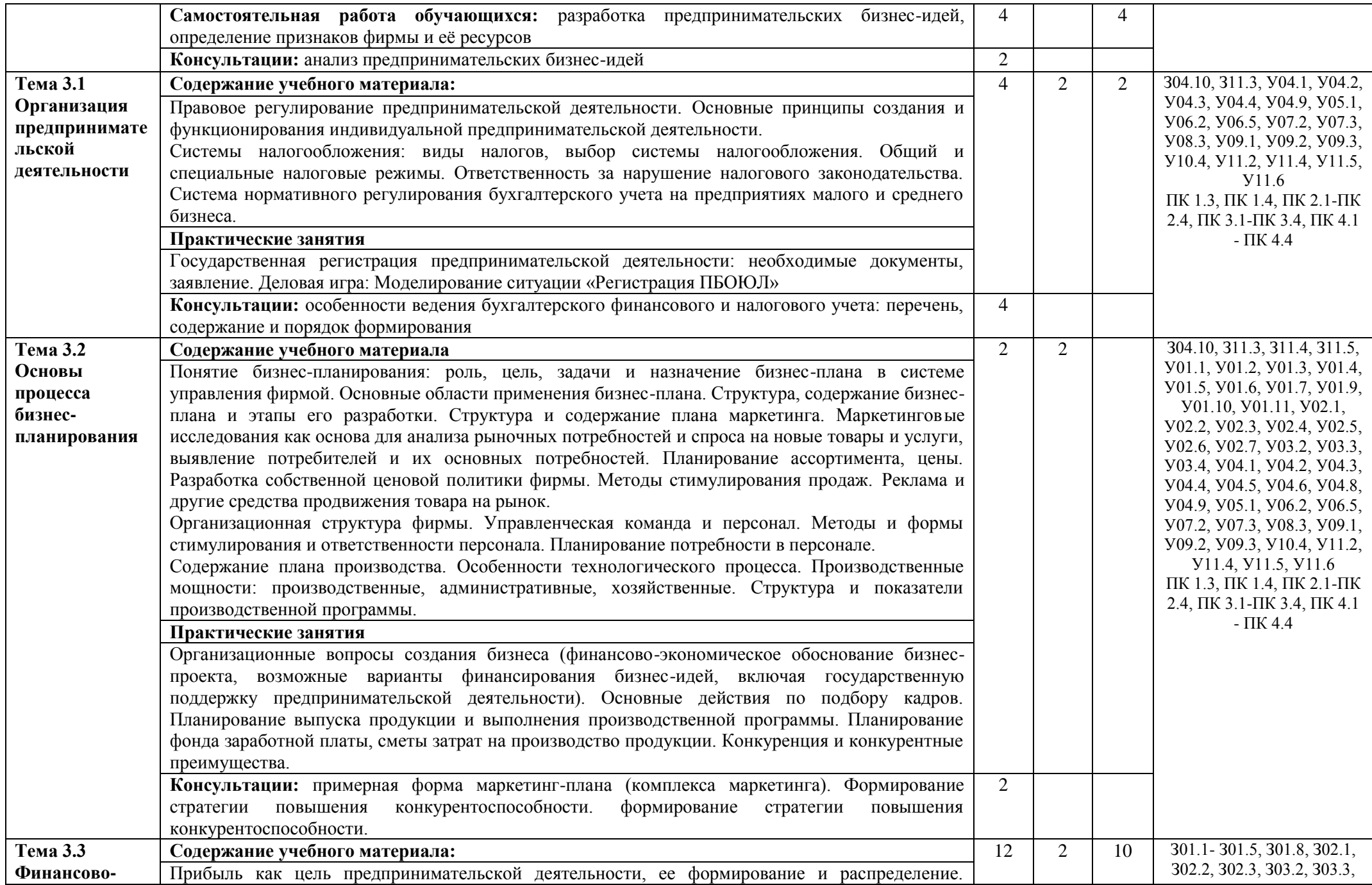

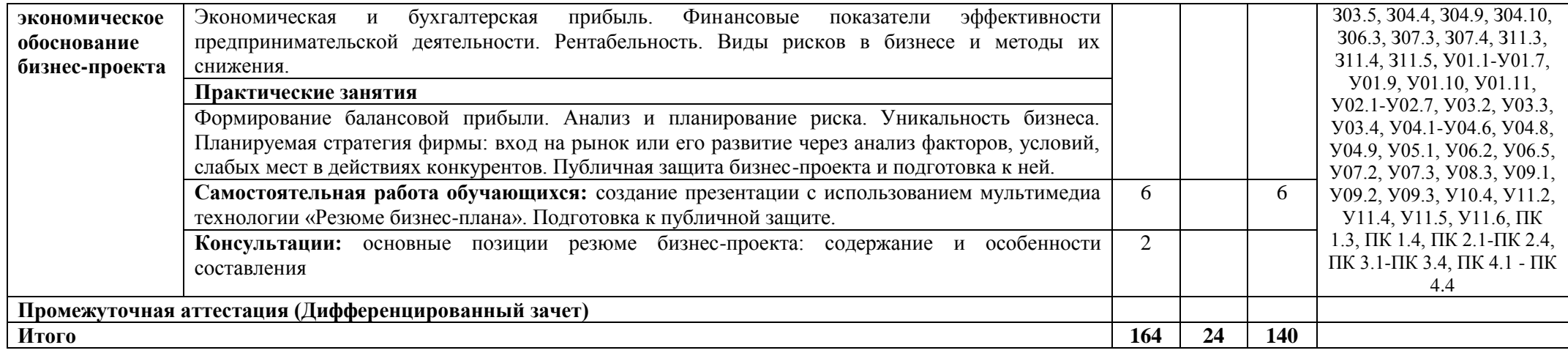

### **3 УСЛОВИЯ РЕАЛИЗАЦИИ УЧЕБНОЙ ДИСЦИПЛИНЫ**

#### **3.1 Материально-техническое обеспечение**

Для реализации программы учебной дисциплины предусмотрены следующие специальные помещения и оснащение:

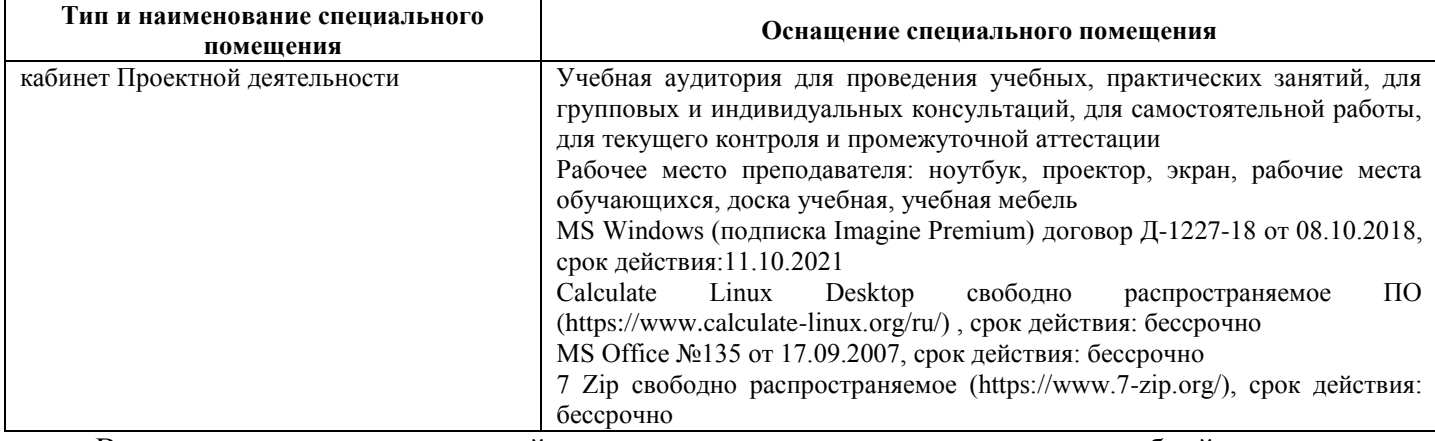

В соответствии с тематикой проектов реализация программы учебной дисциплины дополнительно предполагает использование следующих специальных помещений по специальности

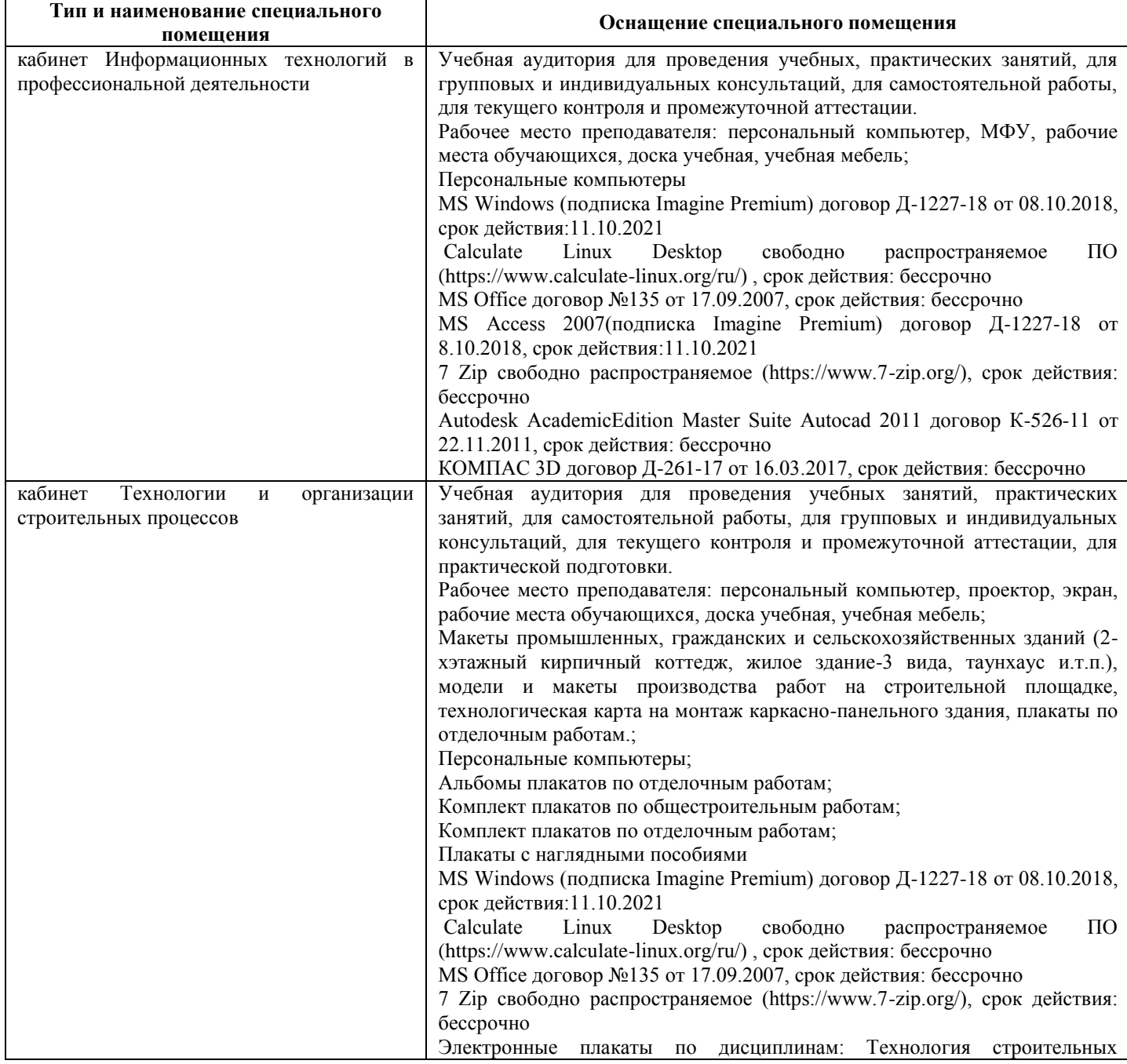

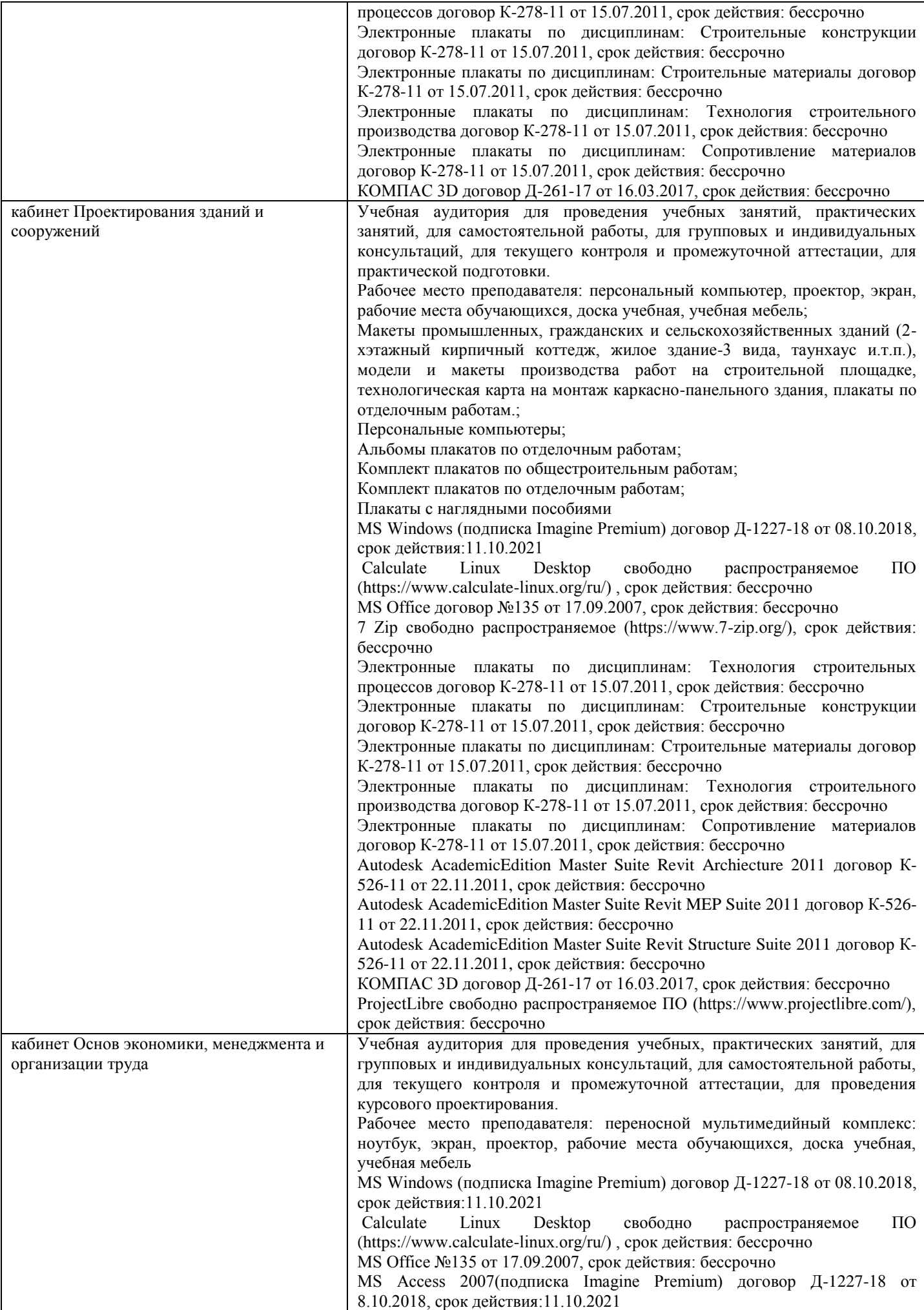

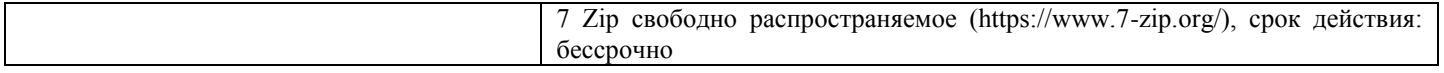

#### **3.2 Учебно-методическое и информационное обеспечение реализации программы Основные источники:**

1. Боровских, И.Ю. Основы предпринимательской деятельности [Электронный ресурс]: учебное пособие / И.Ю. Боровских, М.В. Гайворонская; МГТУ. – Магнитогорск : МГТУ, 2018. – Режим доступа:

[https://magtu.informsystema.ru/uploader/fileUpload?name=S161.pdf&show=dcatalogues/5/9364/S161.pdf](https://magtu.informsystema.ru/uploader/fileUpload?name=S161.pdf&show=dcatalogues/5/9364/S161.pdf&view=true) [&view=true.](https://magtu.informsystema.ru/uploader/fileUpload?name=S161.pdf&show=dcatalogues/5/9364/S161.pdf&view=true) – Макрообъект.

2. Введение в специальность: учебное пособие / Бирюкова Ю.Ю., Дорохина Ю.Ю., Елфимова О.С., Заиченко Ю.Н., Колесникова Н.Н., Смирнова Т.В., Тарасова О.А., Трубина И.Н., Третьякова С.В., Чумак М.И., Шелковникова О.В.; Магнитогорский гос. технический ун-т им. Г. И. Носова. - Магнитогорск: МГТУ им. Г.И. Носова, 2020. – Режим доступа: https://magtu.informsystema.ru/uploader/fileUpload?name=S194.pdf&show=dcatalogues/5/9517/S194.pdf &view=true. – Макрообъект.

3. Мелихова, Е.В. Обеспечение проектной деятельности: создание проекта: учебное пособие / Е.В. Мелихова. – Волгоград: Волгоградский ГАУ, 2016. – 148 с. – Режим доступа: <https://e.lanbook.com/book/100827>

4. Преображенская, Т.В. Управление проектами: учебное пособие / Т.В. Преображенская, М.Ш. Муртазина, А.А. Алетдинова. – Новосибирск: НГТУ, 2018. – 123 с. – ISBN 978-5-7782-3558-8. – Режим доступа:<https://e.lanbook.com/book/118241>

5. Яковлев, Г.А. Организация предпринимательской деятельности [Электронный ресурс]: учебное пособие / Г.А. Яковлев. – 2-е изд. – Москва: НИЦ ИНФРА-М, 2019. – 313 с. – Режим доступа:<https://znanium.com/read?id=333603>

**Дополнительные источники:**

1. Кон, М. Agile. Оценка и планирование проектов: Практическое руководство / Кон М. – М.:Альпина Паблишер, 2018. - 418 с. - ISBN 978-5-9614-6947-9. - Режим доступа: <https://znanium.com/catalog/product/1003486>

2. Мелихова, Е.В. Обеспечение проектной деятельности: анализ и реализация. Ч. 2: [Электронный ресурс]: учебное пособие / Е.В. Мелихова - Волгоград: Волгоградский государственный аграрный университет, 2018. – 160 с. – Режим доступа: <https://new.znanium.com/read?id=335773>

3. Резник, С.Д. Основы предпринимательской деятельности [Электронный ресурс]: учебник / С.Д. Резник, А.В. Глухова, А.Е. Черницов; под общ. ред. С. Д. Резника. – Москва: НИЦ ИНФРА-М, 2015. – 287 с. – Режим доступа:<https://new.znanium.com/read?id=241230>

4. Руслякова, Е.Е. Основы проектной деятельности: учебное пособие [для вузов] / Е.Е Руслякова; Магнитогорский гос. технический ун-т им. Г. И. Носова. – Магнитогорск: МГТУ им. Г. И. Носова, 2020. – ISBN 978-5-9967-1955-6. – Режим доступа: https://magtu.informsystema.ru/uploader/fileUpload?name=4233.pdf&show=dcatalogues/1/1537356/4233.p df&view=true. – Макрообъект.

5. Чусавитина, Г.Н. Управление проектами в образовании с использованием ProjectLibre: практикум / Г.Н. Чусавитина, В.Н. Макашова; МГТУ. – Магнитогорск : МГТУ, 2018. – URL: https://magtu.informsystema.ru/uploader/fileUpload?name=3708.pdf&show=dcatalogues/1/1527605/3708.p df&view=true. – Макрообъект.

#### **Интернет-ресурсы:**

1. АИС Молодежь России [Электронный ресурс]. – Режим доступа: <https://myrosmol.ru/measures> , свободный.– Загл. с экрана. Яз. рус.

2. Портал бизнес-планов и франшиз для малого бизнеса [Электронный ресурс]. – Режим доступа: [https://www.openbusiness.ru](https://www.openbusiness.ru/) , свободный.– Загл. с экрана. Яз. рус.

3. Преактум [Электронный ресурс]. – Режим доступа: [https://preactum.ru/,](https://preactum.ru/) свободный.– Загл. с экрана. Яз. рус.

4. Сайт проекта «Профстажировки 2.0» [Электронный ресурс]. – Режим доступа: [https://xn--](https://профстажировки.рф/) [80aeliblxdekein0a.xn--p1ai/](https://профстажировки.рф/) , свободный.– Загл. с экрана. Яз. рус.

#### **Периодические издания:**

Электронная база периодических изданий East View Information Services, ООО «ИВИС». – Режим доступа:<https://dlib.eastview.com/>

В соответствии с тематикой проектов реализация программы учебной дисциплины дополнительно предполагает использование следующих изданий по специальности:

1. Вильчик, Н.П. Архитектура зданий [Электронный ресурс]: учебник / Н. П. Вильчик. – 2-е изд., перераб. и доп. – Москва: ИНФРА-М, 2018. – 319с.: ил. – (Среднее профессиональное образование) - Режим доступа:<https://new.znanium.com/read?id=329676> – Загл. с экрана.

2. Сокова, С. Д. Основы технологии и организации строительно-монтажных работ [Электронный ресурс]: учебник / С. Д. Сокова. — Москва : ИНФРА-М, 2018. — 208 с. — (Среднее профессиональное образование). — ISBN 978-5-87623-843-6. - Режим доступа: <https://znanium.com/read?id=303749> – Загл. с экрана.

3. Уськов, В.В. Инновации в строительстве: организация и управление [Электронный ресурс]: Учебно-практическое пособие - Вологда:Инфра-Инженерия, 2016. - 342 с — ISBN 978-5-9729-0115-9. - Режим доступа:<https://znanium.com/read?id=30674> – Загл. с экрана.

4. Коровкина, Г.М. Проектирование зданий и сооружений: конструкции гражданских зданий [Электронный ресурс]: учебное пособие [для СПО] / Г.М. Коровкина; Магнитогорский гос. технический ун-т им Г. И. Носова. - Магнитогорск: МГТУ им Г. И. Носова, 2019. - 1 CD-ROM. - ISBN 978-5-9967-1577-0. - Загл. с титул. экрана. - Режим доступа: [https://magtu.informsystema.ru/uploader/fileUpload?name=3950.pdf&show=dcatalogues/5/9386/3950.pdf&](https://magtu.informsystema.ru/uploader/fileUpload?name=3950.pdf&show=dcatalogues/5/9386/3950.pdf&view=true) [view=true.](https://magtu.informsystema.ru/uploader/fileUpload?name=3950.pdf&show=dcatalogues/5/9386/3950.pdf&view=true) – Макрообъект.

#### **Интернет-ресурсы:**

1. Портал нормативно-технической документации. Техэксперт [Электронный ресурс]. – Режим доступа:<http://docs.cntd.ru/> . – Загл. с экрана;

### **4 КОНТРОЛЬ И ОЦЕНКА РЕЗУЛЬТАТОВ ОСВОЕНИЯ УЧЕБНОЙ ДИСЦИПЛИНЫ**

Контроль и оценка результатов освоения дисциплины «Проектная деятельность» осуществляется преподавателем в процессе текущего контроля и промежуточной аттестации.

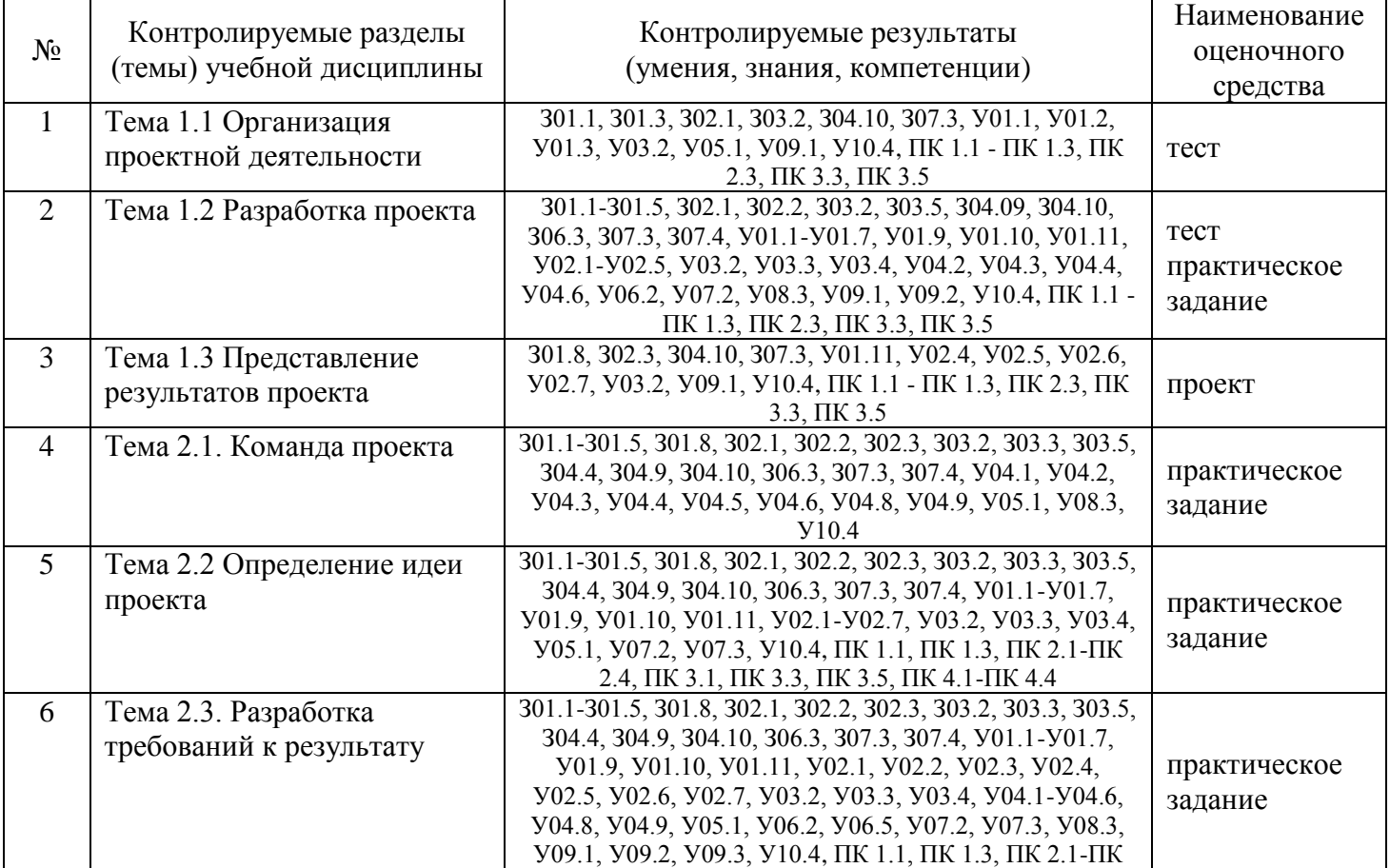

#### **4.1 Текущий контроль:**

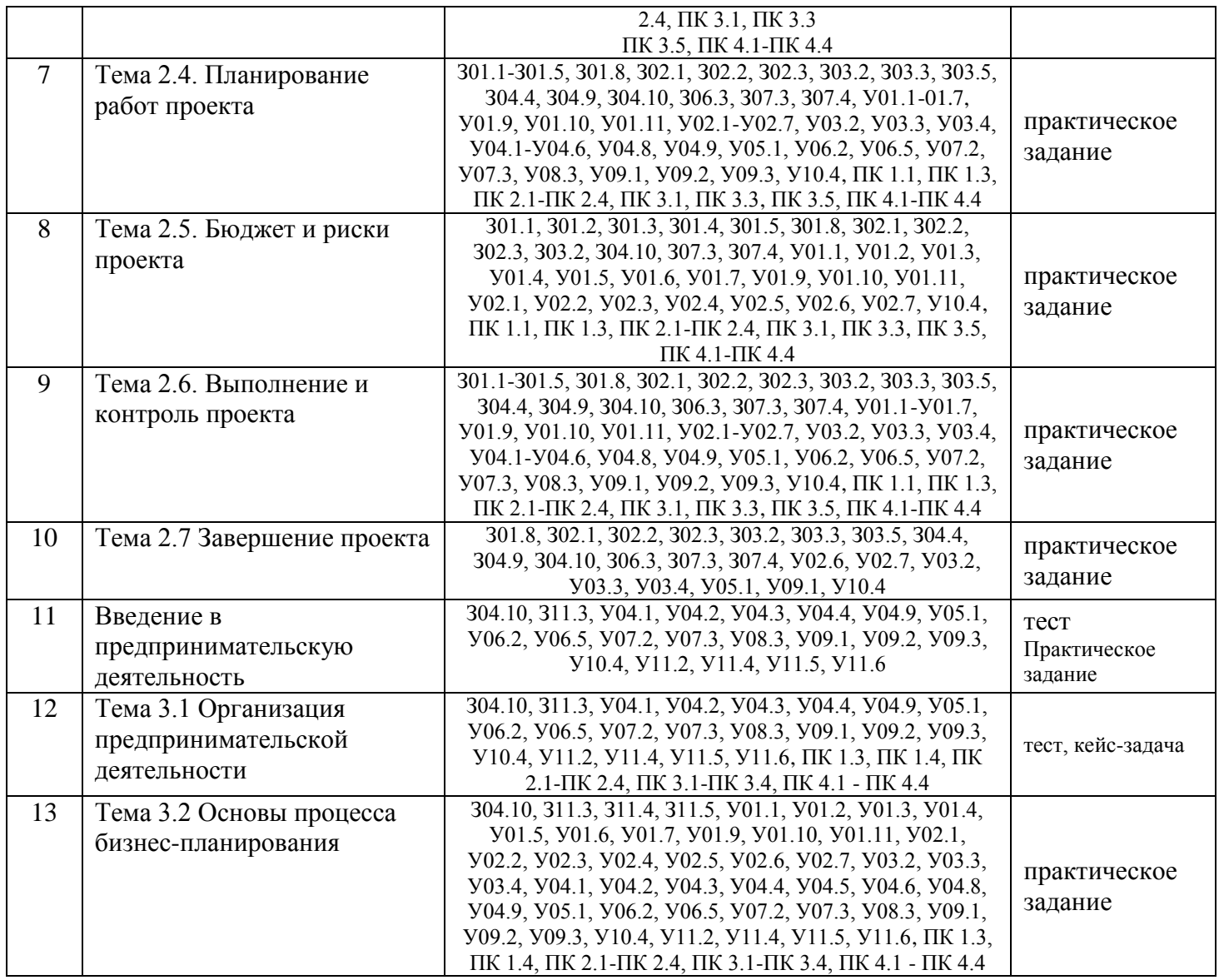

#### **4.2 Промежуточная аттестация**

Промежуточная аттестация обучающихся осуществляется по завершении изучения дисциплины и позволяет определить качество и уровень ее освоения. Форма промежуточной аттестации по дисциплине «Проектная деятельность» - дифференцированный зачет. В рамках дифференцированного зачета осуществляется презентация результатов и экспертная оценка проектных и (или) исследовательских работ - проектов обучающихся.

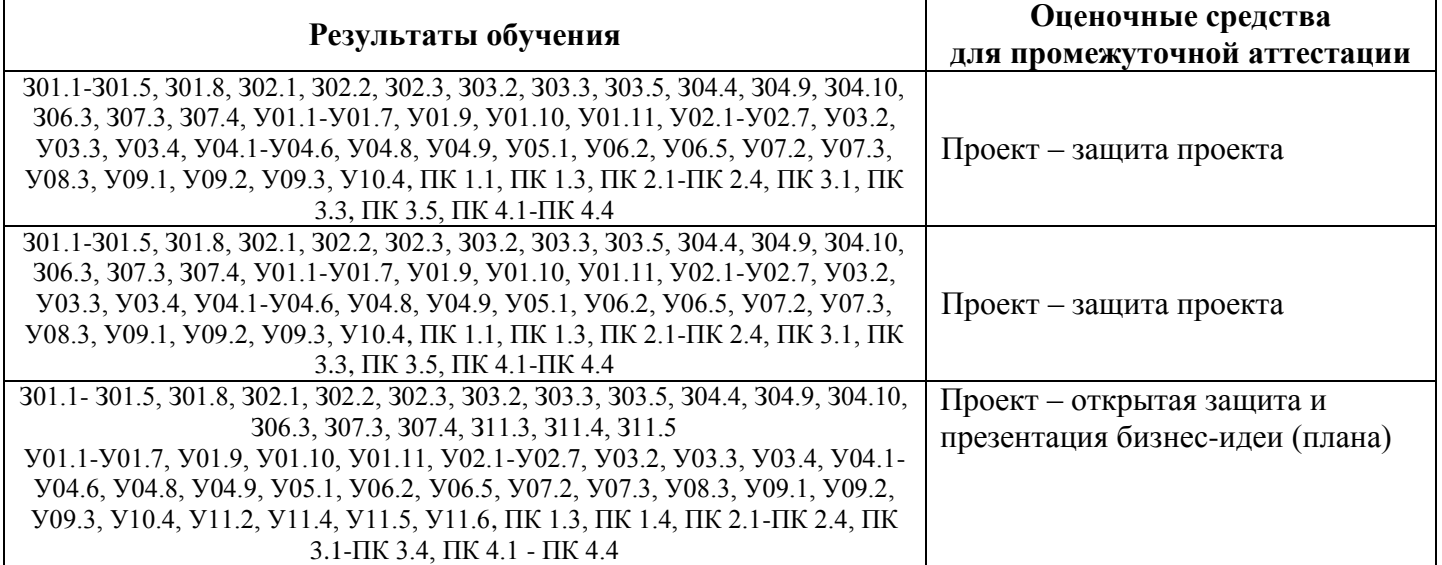

Примерное содержание выступления представлено: тема и краткое описание сути проекта; актуальность проекта; достигнутые положительные эффекты от реализации проекта; ресурсы, которые были привлечены для реализации проекта, а также источники этих ресурсов; ход реализации проекта; риски реализации проекта и сложности, которые были преодолены в ходе его реализации. Оценка проводится в соответствии с критериями и показателями на основе оценочного листа.

Оценочный лист формирования общих и профессиональных компетенций

#### Тема проекта

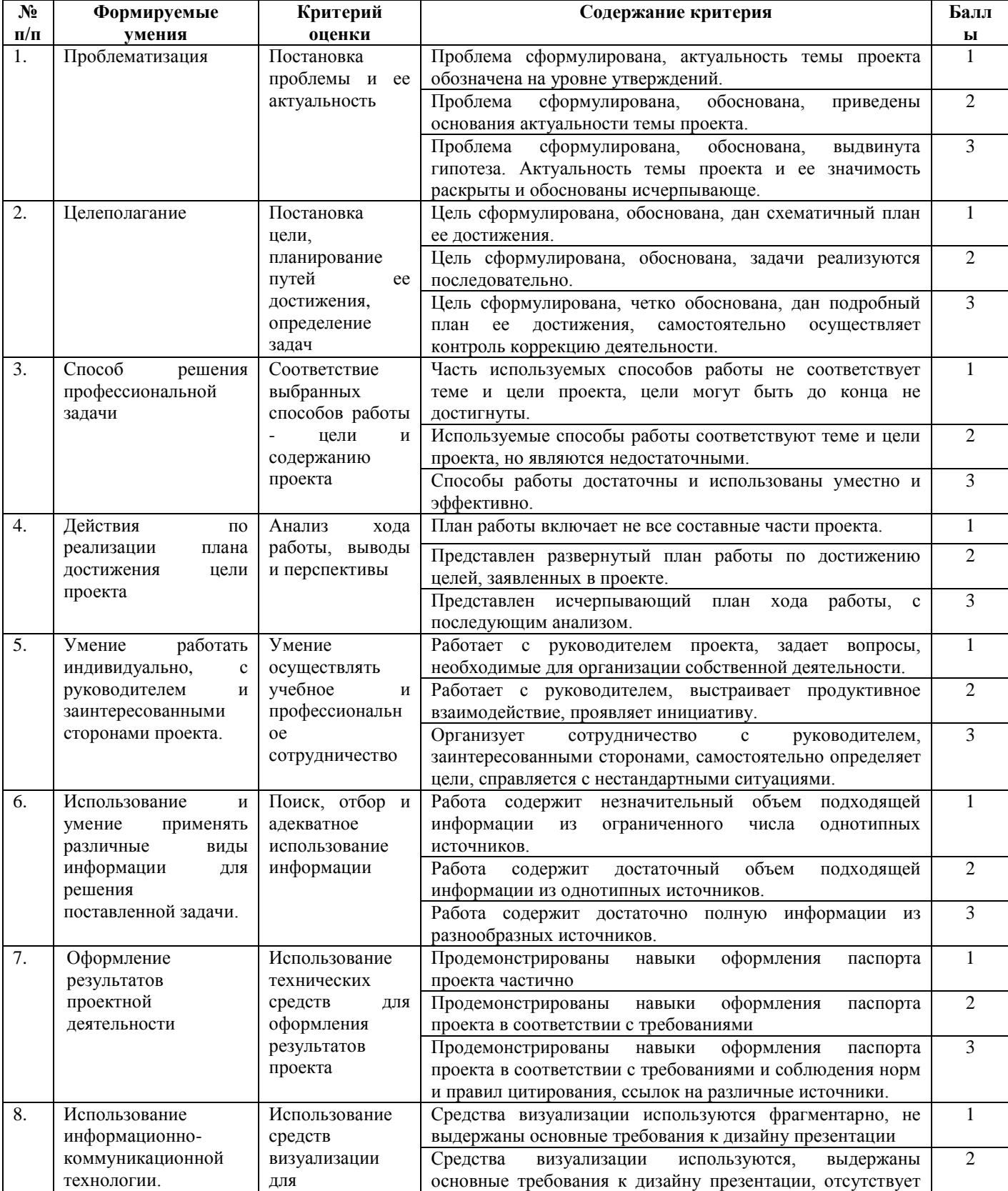

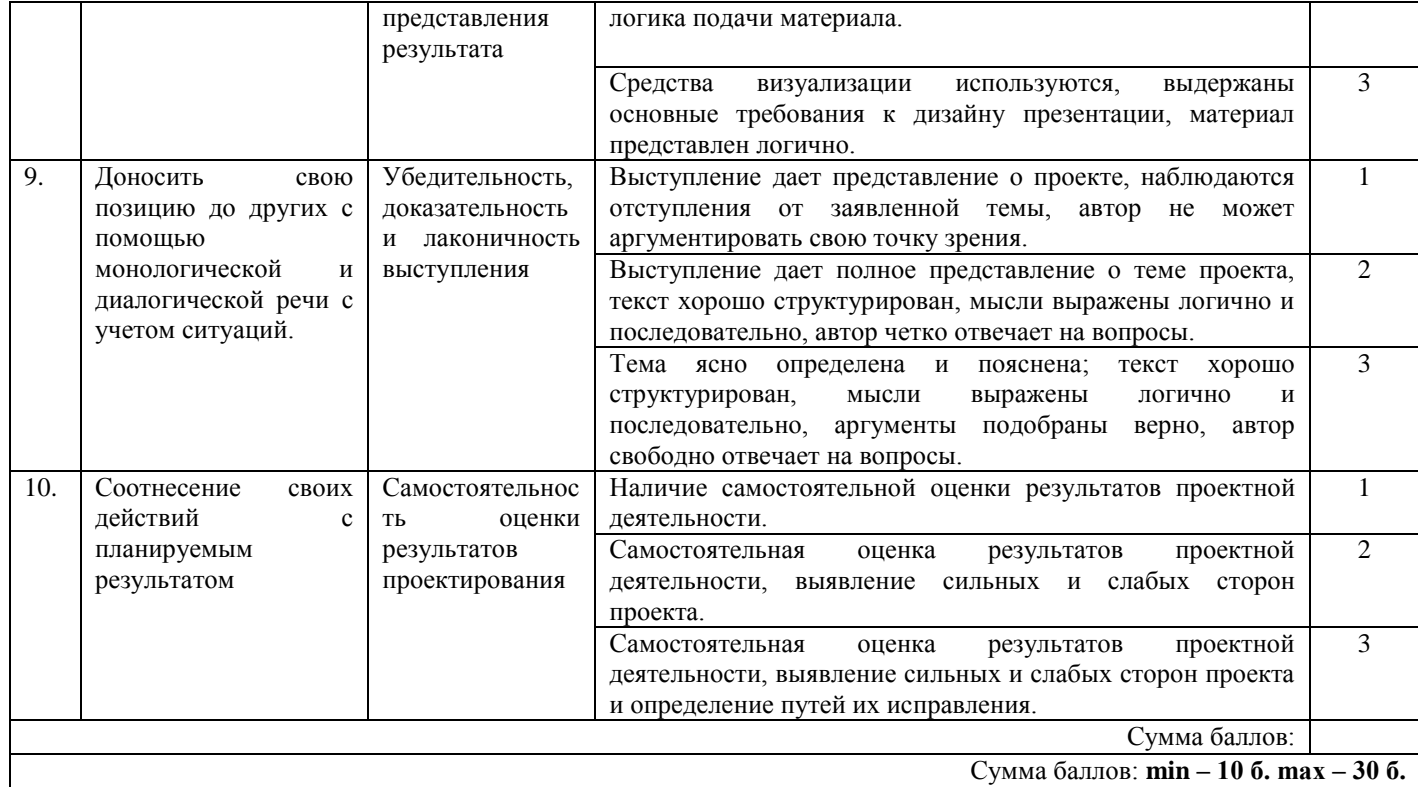

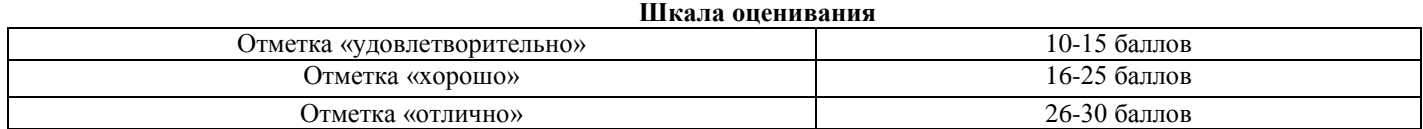

# Приложение 1

# **ОБРАЗОВАТЕЛЬНЫЙ МАРШРУТ**

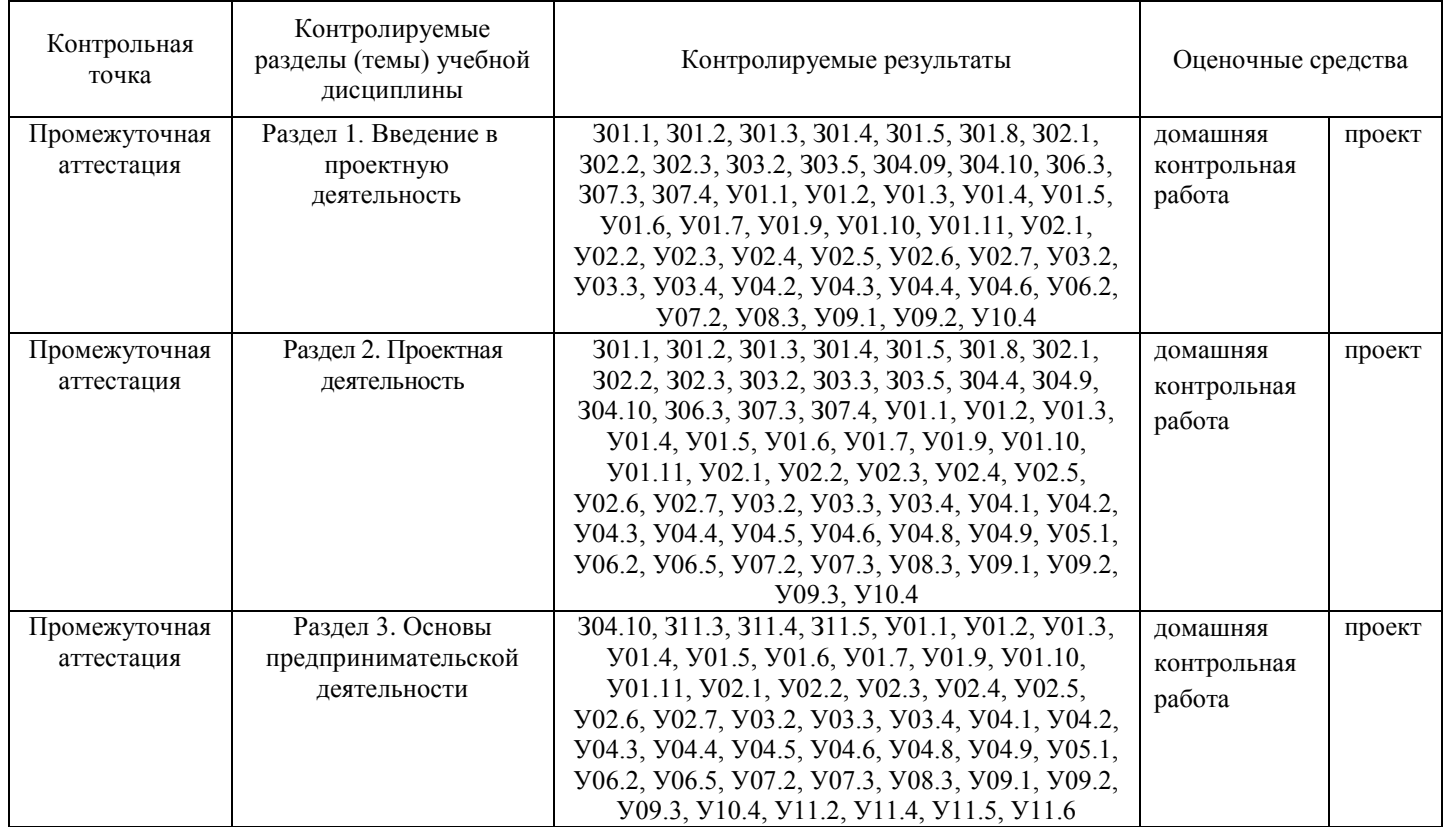

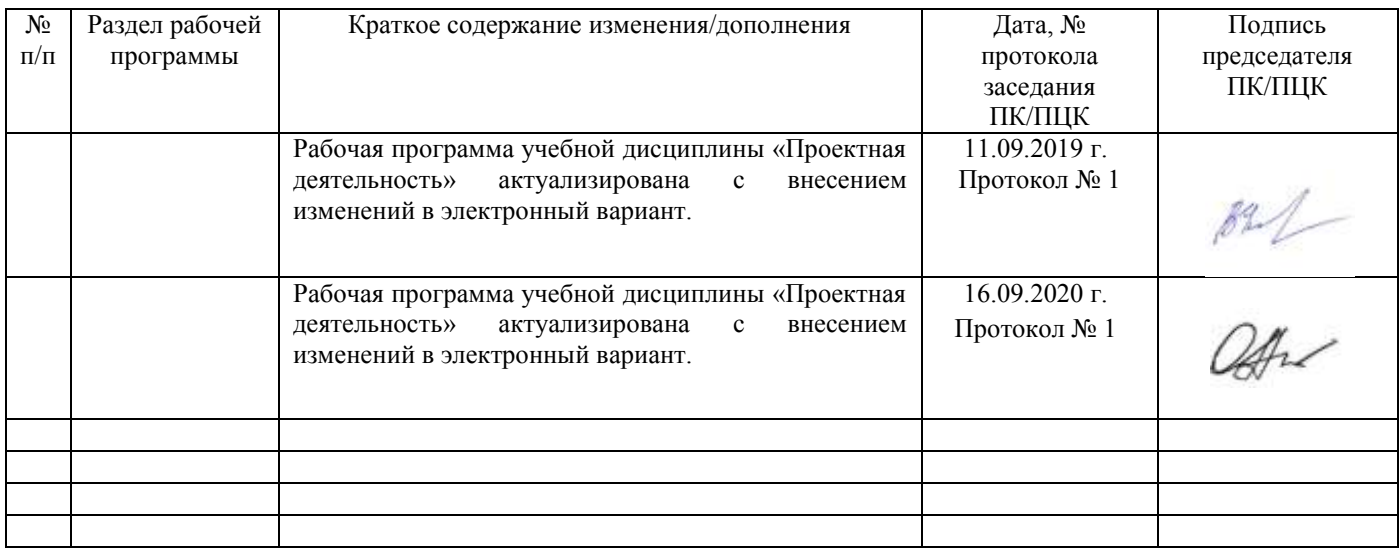

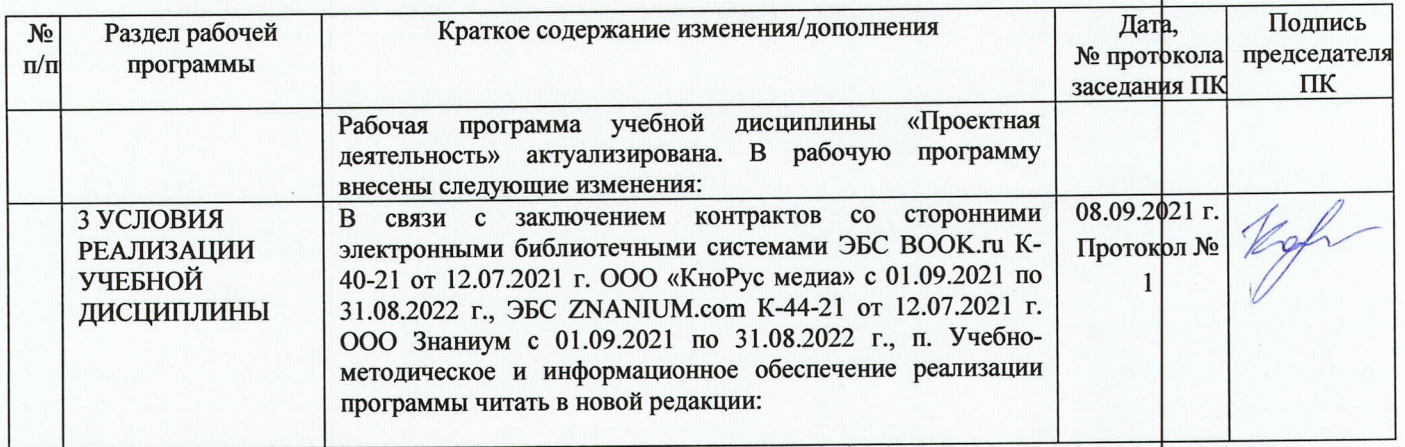

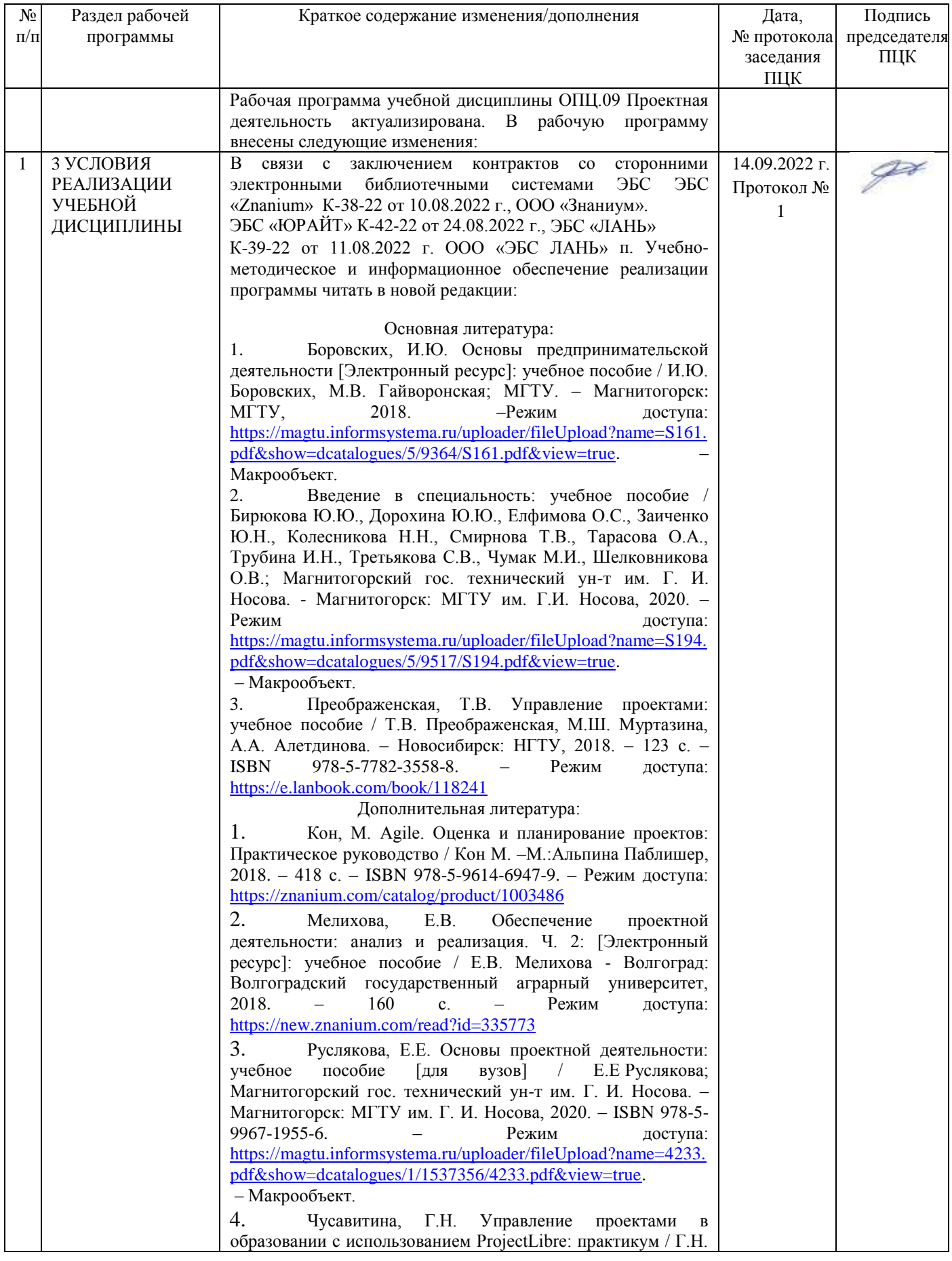

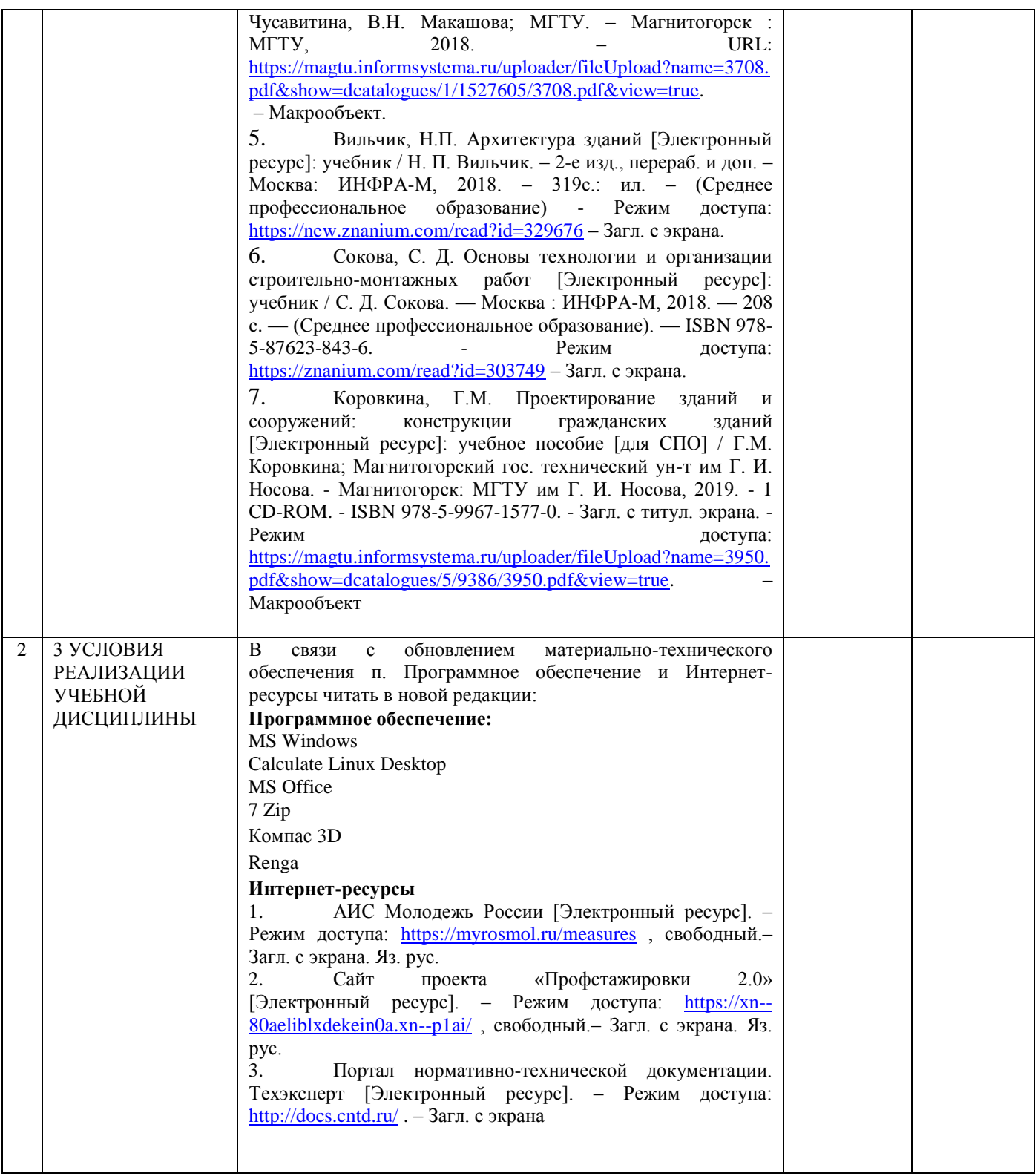

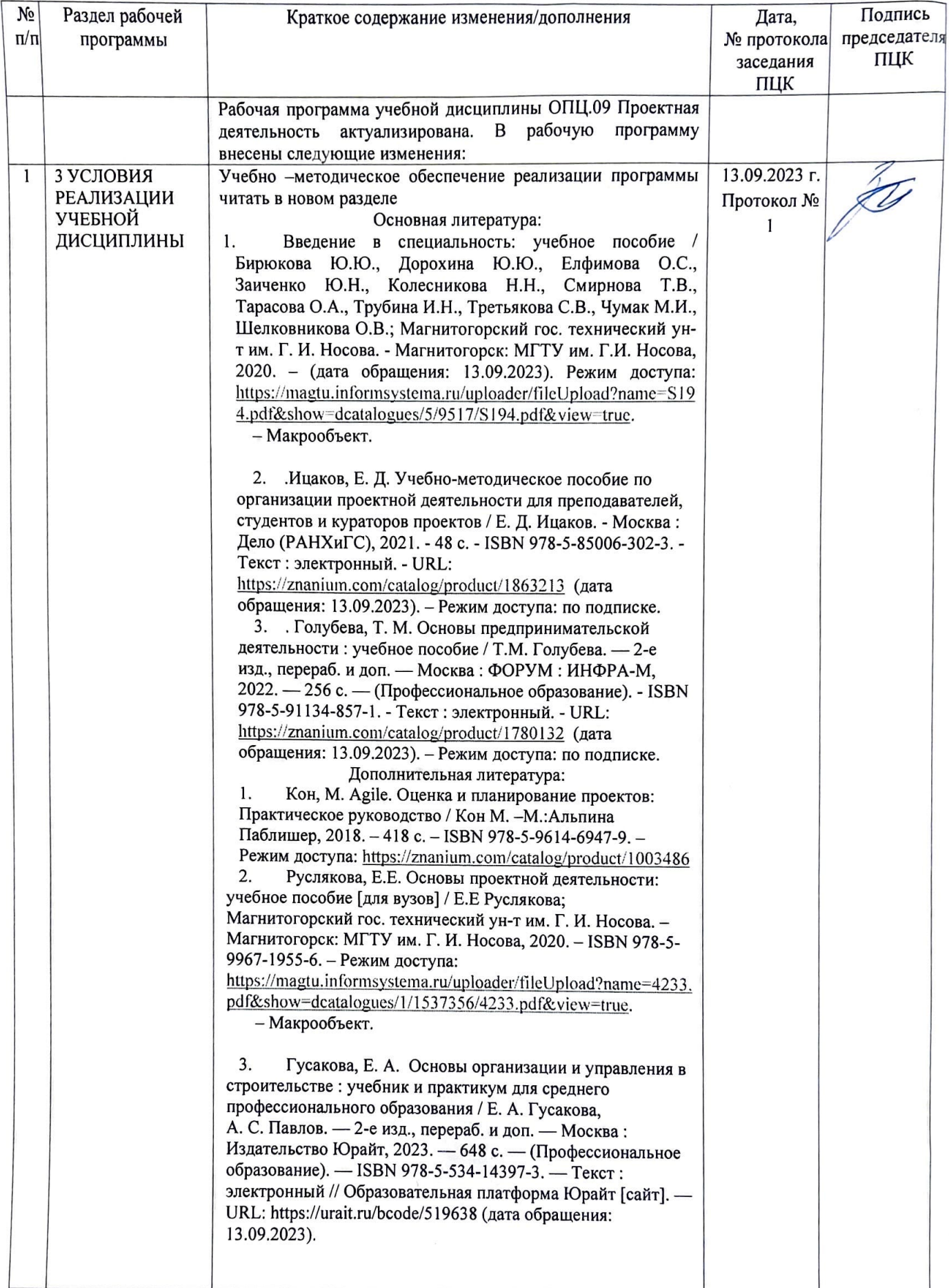